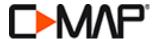

## **CONVERT C-MAP ESSENTIALS CARD TO A FREE 4D LOCAL COVERAGE AREA**

1. After registering the C-MAP ESSENTIALS card, go to YOUR MAPS and select **CONVERT TO A FREE 4D LOCAL** chart.

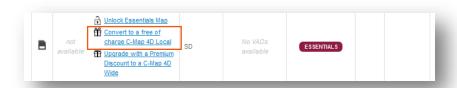

2. Under 'Premium Upgrade Options' choose CONVERT then click on **GET YOUR CHARTS NOW**(A).

Note: Upgrading to a C-MAP 4D LOCAL coverage area will overwrite the Essentials data. Click PROCEED (B) to launch the cartridge preview map or CANCEL to choose another option.

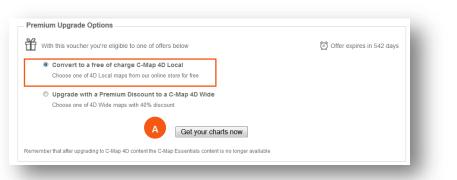

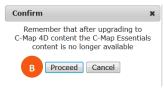

3. Using the CARTRIDGE PREVIEW map, locate the desired chart coverage area then choose **GET (C)**. Note: Only select **GET (C)** once you are sure of the coverage area. The selected chart cannot be changed and all ESSENTIALS chart data will be overwritten. The price listed will include the premium discount as FREE.

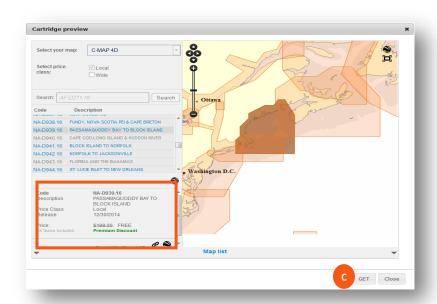

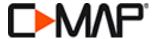

Maps Manager will launch showing the selected chart **ON THE CLOUD**.

For Raymarine MFDs choose from (D):

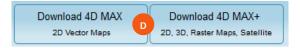

- **DOWNLOAD 4D MAX** data contains only 2D vector maps.
- **DOWNLOAD 4D MAX+** data contains 2D & 3D vector, Dynamic Raster & Satellite maps.

For Raymarine Dragonfly select **DOWNLOAD 4D MAX (E).** 

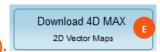

4. After selecting download, the chart will move to ON THE DEVICE (F) - starting the process of overwriting the ESSENTIALS data. *Note: both the Essentials chart title and the LOCAL chart will appear ON THE DEVICE until the programming process is complete.* 

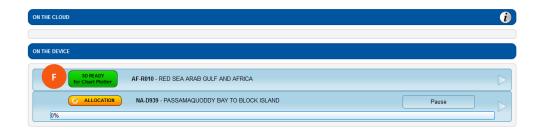

The progress bar will show download percentage completed. The download can be PAUSED and RESUMED at anytime. Click on the arrow to view additional download details including file size and remaining download time.

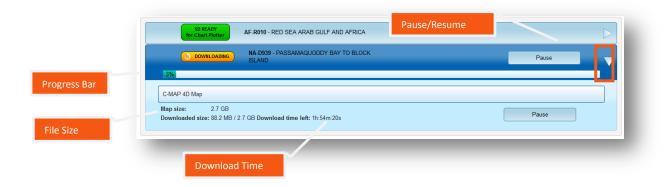

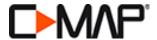

5. Once the download is completed, the C-MAP 4D chart will show as **READY FOR CHART PLOTTER (G)** under ON THE DEVICE. The SD card can now be inserted in to the Raymarine chartplotter. *Note: The C-MAP Essentials chart data will no longer be shown under ON THE* 

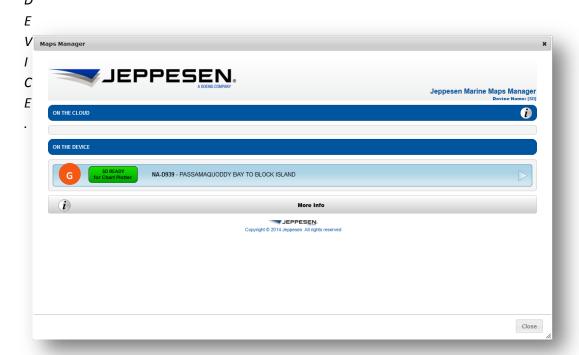

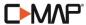

| Country                                                                                                    | Phone                      | E-Mail                         |
|----------------------------------------------------------------------------------------------------|----------------------------|--------------------------------|
| Italy, Spain, Portugal, France, Croatia, Turkey, Holland, Belgium,<br>Greece and other European countries not listed below. |                            | EU-customersupport@c-map.com   |
| UK & Ireland                                                                                                    | +39 0585 794 800           |                                |
| Germany, Austria, Switzerland                                                                                               |                            |                                |
| Poland                                                                                                    |                            |                                |
| Norway, Denmark, Iceland, Greenland                                                                                         | +47 51 46 47 99            |                                |
| Sweden, Finland                                                                                                    | +39 0585 794 800           |                                |
| Africa & Middle East                                                                                                    | +39 0383 794 800           |                                |
| Russia                                                                                                    | +7 812 327 9894            | RU-lightmarine@c-map.com       |
| Asia and Australia                                                                                                    | +61 2 98 08 6200           | apac-customersupport@c-map.com |
| The Americas and Caribbean                                                                                                  | Toll free: +1 800 424 2627 | US-customersupport@c-map.com   |